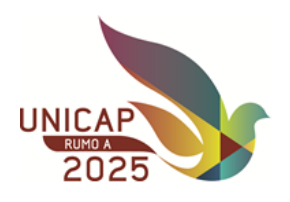

Prezado(a) Candidato(a)

PARABÉNS!!!! Você foi classificado no processo seletivo ENEM para 2020.2.

Em razão da pandemia da COVID-19, a matrícula será efetivada via online. Verifique as etapas abaixo para efetivação da matrícula com sucesso:

1ª etapa: toda documentação deverá ser enviada para o e-mail: **vestibular.2020.2@unicap.br**, observadas as datas e horários informados no calendário (**página seguinte**), em cópias legíveis e em tamanho original, em preto e branco, sem rasuras e com autenticação em cartório de notas, escaneados/digitalizados em PDF. Cada folha deve corresponder a um documento.

## **1 - Documentação**

- Ficha de compensação **(\*)** e o comprovante de pagamento ou comprovante de pagamento pelo cartão de crédito;
- Requerimento de matrícula **(\*\*)**;
- Carteira de identidade (RG);
- CPF (do próprio candidato), caso não conste na carteira de identidade;
- Título de eleitor (se maior de dezoito anos) e do comprovante do último exercício eleitoral (se for o caso, 2 (dois) turnos). Aceitar-se-á, também, a apresentação do protocolo do cartório eleitoral como prova para obtenção do título eleitoral;
- Comprovante de estar em dia com o serviço militar (se do sexo masculino e maior de dezoito anos);
- Certificado de conclusão e Histórico Escolar do Ensino Médio ou curso equivalente;
- Certidão de nascimento ou casamento;
- Uma fotografia 3x4, de frente, recente e de boa qualidade;
- RG do pai, mãe ou responsável legal, quando menor de idade (idade compreendida entre 16 e 18 anos incompletos).
- 1.1 **(\*) Ficha de compensação (1ª parcela da semestralidade/matrícula):** deverá ser impressa através do site **vestibular.unicap.br,** para pagamento em qualquer agência bancária ou através de cartão de crédito, até o dia/horário estabelecido para sua matrícula.  **ATENÇÃO: NÃO poderá ser efetuado o pagamento:** em banco de cobrança, caixas eletrônicos, casas lotéricas e estabelecimentos similares, ou por agendamento; Somente serão aceitos pagamentos feitos diretamente a bancos integrantes do sistema de compensação bancária. Se o pagamento for efetuado com cheque, a quitação da 1ª parcela ficará condicionada ao acolhimento do correspondente saque pelo Banco Sacado. Ocorrendo devolução do cheque pelo sistema de compensação, serão adotadas as medidas legais cabíveis, podendo, inclusive, ser cancelada a matrícula efetuada. O pagamento não gera direito adquirido, na hipótese de o candidato deixar de cumprir qualquer exigência da matrícula.
- 1.2 **(\*\*) Requerimento de matrícula:** deverá ser impresso através do site **vestibular.unicap.br** e assinado pelo candidato. Conferir os dados nele contidos e preencher, apenas, em caso de alteração ou divergência. Em caso de menor púbere (idade compreendida entre 16 e 18 anos incompletos), deverá ser assinado, também, pelo pai, mãe ou responsável legal.

Tão logo regularizada a situação, essa documentação deverá ser entregue à Unicap, presencialmente, *conforme agendamento*. Portanto, reserve a referida documentação, acompanhada dos originais, para eventuais esclarecimentos.

2ª etapa: **Certificação da Matrícula:** Concluída a matrícula, a partir do dia 17/agosto/2020, você receberá, através do seu e-mail particular, dados acadêmicos para acesso ao Portal do Aluno *(\*)*, onde estarão disponíveis as disciplinas/turmas/salas/horários.

Aguarde orientações quanto ao recebimento do Certificado de Matrícula.

*(\*) Para um primeiro acesso ao Portal do Aluno, bem como às outras plataformas digitais da Unicap (Plataforma Google, Biblioteca on-line e plataforma EAD), acesse o "Guia de Acesso – Graduação" em anexo, e siga as configurações necessárias.*

*ATENÇÃO! Configure seus acessos na ordem sugerida pelo guia, a saber:*

- *1. Plataforma Google;*
- *2. Biblioteca online;*
- *3. Portal do Aluno;*
- *4. Portal EAD (caso necessário).*
- **Obs: NÃO SERÁ PERMITIDO TRANCAMENTO DE MATRÍCULA NO 1º ANO DO CURSO. NAO DEIXE DE ACOMPANHAR O PROCESSO, EVITANDO PREJUÍZOS FINANCEIROS E ACADÊMICOS.**

Diretoria de Gestão Escolar

## **MATRÍCULAS PROCESSO SELETIVO ENEM - 2020.2 Matrícula online**

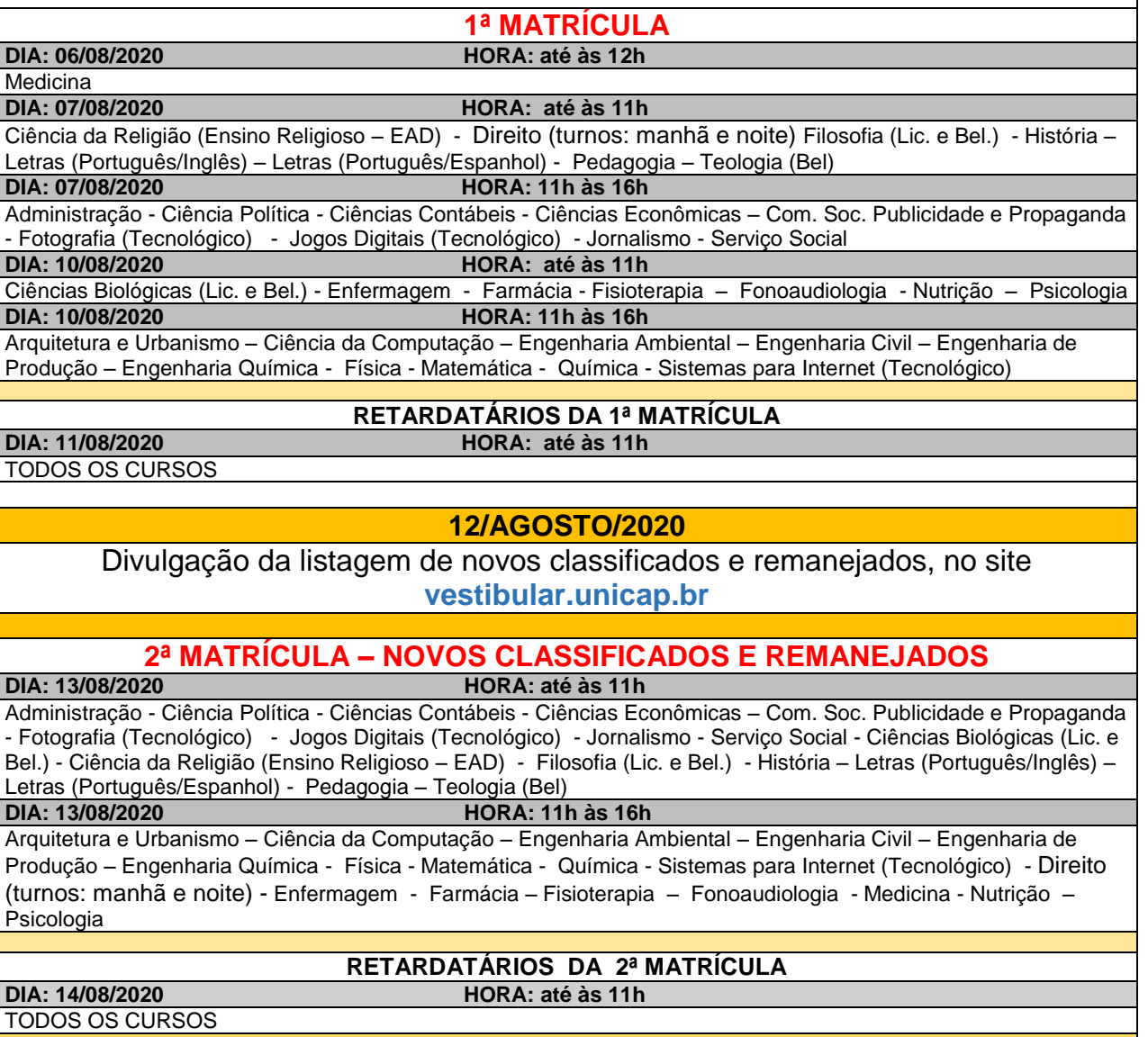